# Gomokuku4KokoPuffs

#### Matthew Retchin (mhr2145)

#### December 2022

#### 1 Overview

In this project, I implemented the classic minimax search algorithm with alphabeta pruning in Haskell, applying it to the classic Japanese board game of Gomoku. I parallelize minimax to improve its performance.

Please note that some of the material in this writeup has been borrowed from my proposal, which is why some sentences herein may appear familiar to someone who has also read the proposal.

### 2 Background

Gomoku is a turn-based abstract strategy game that has been played for hundreds of years. Gomoku is played on a Go board, an even older game, but it has simpler rules than Go. Players take turns placing black and white stones on a grid, attempting to place five stones in a row of the same color while also preventing their opponent from doing the same. The first player is black and must place their stone in the middle of the board. So-called "overlines", which are lines longer than 5, do not win the game. The game only concludes when a row of five has been produced from either player. Lines may proceed up, down, or diagonally along the points of the grid. [1]

It is typically very difficult to beat a really good human Gomoku player with a computer algorithm due to the high branch factor of its game tree. One way to deal with this high branch factor is to employ DeepMind's approach with AlphaZero, which is to use a neural network combined with Monte Carlo (game) tree search, also known as MCTS. [2]

While I didn't use a neural network or MCTS for my project, I did use a simpler game tree search algorithm known as minimax search combined with some optimizations. Minimax search is a strategy for adversarial turn-based games like Gomoku that relies on the minimax decision rule. As we minimize our loss, we assume that our opponent's goal is to maximize our loss. And we assume that our opponent operates under the assumption that we are minimizing our loss. And so on; indeed, minimax is a recursive algorithm. Each possible move/board state exists within a tree, and our objective is to search this tree until we reach the leaves (completed games) with the minimum loss. If we can't reach the leaves in a reasonable amount of time, which often happens for games with a high branch factor like Gomoku, then I use a heuristic on the incomplete board state to determine the state's value. As we will see, the speed of heuristic has a highly significant effect on the AI's performance overall.

Below is imperative Pythonic pseudocode for the sequential version of minimax (from Wikipedia) [3]:

```
1 def alphabeta (node, depth, alpha, beta, is_max):
2 if depth == 0 or node is terminal:
3 return heuristic_value ( node )
4
5 if is\_max:
6 value = - infinity
7 for child in node . children :
8 value = max ( value , alphabeta ( child , depth - 1, alpha ,
     beta, False))
9 if value >= beta:
10 break
11 alpha = max (alpha, value)
12 return value
13 else :
14 value = infinity
15 for child in node . children :
16 value - min (value, alphabeta (child, depth - 1, alpha,
     beta, True))
17 if value \leq alpha:
18 break
19 beta = min(beta, value)20 return value
21
22 alphabeta (root, depth, -infinity, infinity, True) # initial call
     like so
```
As is apparent by the sequential for-loops, what's tricky about parallelizing alpha-beta pruned minimax is that it's fundamentally a sequential algorithm. You save work by skipping branches of the search tree you've already determined aren't worth checking — this serial nature of alpha-beta pruning is what makes it an effective optimization for minimax. The solution I chose is to parallelize vanilla minimax (without pruning) up to a certain depth in the search tree, after which we switch to a sequential version and introduce alpha-beta pruning.

As mentioned, Gomoku has an exceedingly high branch factor in its game search tree, so to manage this branch factor, I came up with data structures uniquely suited to the game. This reduced the time taken per move and time per evaluation of the heuristic so that branch factor didn't present as an issue too much.

## 3 Method

I focused on speed instead of features for my project. In other words, I did not implement a way for a human to play against the AI. Instead, I just have the AI play against itself. However, to my eye, the moves the AI suggests are fairly decent, and it would probably be a fairly challenging opponent to a human player.

In my implementation, I took a great deal of inspiration from a previous years' project, Gomokururu [4]. Cleverly, they reduce the time taken by their is-terminal function (in other words, the function that determines if a game has finished) by only examining whether a 5-line can be found at the most recent stone placed on the board. I used this approach and extended its use in a further optimization.

This approach actually came in handy too with move ordering to optimize the alpha-beta minimax search algorithm. Once finding the children of a given node in the search tree, a good rule of thumb is to sort the children by using this most-recent-move heuristic before running minimax recursively on them one by one, since the alpha-beta optimization is dependent on whether we get lucky in a deeper level and reach a node that allows us to eschew searching the rest of the children. If we order the children to start with, we can perhaps increase our luck.

The data structures I used were as follows:

```
1 data Element = Empty | Black | White deriving (Enum, Show, Eq)
2
3 data Move = Move
4 { moveColor :: Element
5 , movePosition :: StonePosition
6 }
7
8 data Board = Board
9 { matrix :: Matrix
10 , blackStones :: StoneSet
11 , whiteStones :: StoneSet
12 , stones :: StoneSet
13 , mostRecentMove :: Move
14
```
The Element is an enum representing whether a space on the board's grid is empty or a black/white stone. The Move is a record of an Element and a StonePosition, which isn't shown but is simply a tuple of Ints. The most interesting data structures is, however, the Board. The Board is a Matrix (a vector of vectors containing Ints) and three HashSets representing the black stones, the white stones, and all the stones. Finally, the Board keeps track of its most recent move, which is used in the most-recent-move heuristic described previously.

Excluding the minimax function, my program is fast because the sets allow me to only consider the stones on the board, not the empty spaces that outnumber the stones, and the sets have near constant lookups and insertions, so any operations involving the sets have a low overhead.

These stone sets are incredibly useful because when I compute my heuristic, I can loop over the sets and have near-constant lookup to determine neighbors. In addition, determining the legality of potential moves in order to generate children of a board in the game tree is fast precisely because of the near-constant lookup.

My heuristic takes advantage of the fast neighbor-lookup by generating all possible combinations of directions (up, down, diagonal) and stones on the board. For each stone, we go in each possible direction (both forwards and reverse, since a stone could be in the middle of a line) until either a stone of a different color is reached or an empty space is reached. Along the way, we count the length of the line that is formed and associate those lengths with a range of numbers.

Smaller lengths have small numbers, while large lengths (like 5, the winning number) have huge numbers. We sum all these numbers together (being careful to make all black lines positive and white lines negative), and that sum represents the value of a given board. As we will see in the results section, this heuristic is already so fast that introducing parallelism doesn't help the speed. Below is an excerpt of the heuristic, the list comprehension generating all the combinations of black stones and possible directions (up, down, diagonal) for lines:

```
blackLines = [colorLine (pos, dir) Black | pos <- HSet.toList $
    blackStones board, dir <- halfDirections]
```
Although this one line is fairly dense, you can hopefully see in this list comprehension that I'm generating every combination of black stone position ("pos") and direction ("dir").

To aid understanding of the heuristic, I've provided some Pythonic pseudocode:

```
1 def color_heuristic (board, color):
2 combinations = [(pos, dir) for pos in board.stones(color) for
     dir in all_directions ]
3 lines = map generate_line combinations
4 counts = map generate_counts lines
5 return sum (counts)
6
 def heuristic (board):
     return 2* color_heuristic (board, Black) - color_heuristic (board,
      White )
```
A minor detail to note is that I scale Black's count slightly when I subtract White's count from it because Black went first; Black has an advantage. As an illustrative example, suppose there is a board with four black stones and four white stones on it. It would be deceptive to claim that this board's heuristic should be 0 based on the fact that  $4 - 4 = 0$ . In fact, the first player to play (Black) has the advantage, because in the next move, Black could place one more stone and win. The heuristic for the board would then ideally be  $> 0$ , in that case. We wouldn't have this issue if our minimax game tree could be infinitely deep  $-$  in that case, we could eliminate the scalar term and have a truly zero-sum heuristic — but using infinite levels is an intractable approach.

#### 3.1 Parallelism

After a lot of trial and error, I found that the optimal amount of parallelism (where sparking and managing threads didn't just introduce overhead) for this project is in parallelizing the first level of the minimax search tree, while leaving the rest of the search tree serial and using alpha-beta pruning. I did attempt to parallelize the heuristic too, even limiting the size of the buffer of sparks, but a parallel heuristic always hemorrhaged speed. Introducing parallelism into the heuristic translated into a lot of additional overhead for no demonstrable benefit.

## 4 Results

I've used the open source program Threadscope [5] to analyze how helpful parallelism is in improving the performance of my algorithm. Unfortunately, as is clear from the figures, the lion's share of the program runtime is dominated by serial processing. The part of the program that benefits from parallelize can only improve performance so much once parallelized, in other words. This truism is known as Amdahl's Law. Figures 1-3 are screenshots of the Threadscope program showing an event log for thread counts ranging from 2 to 6, confirming that, at least for this project, this truism is indeed true.

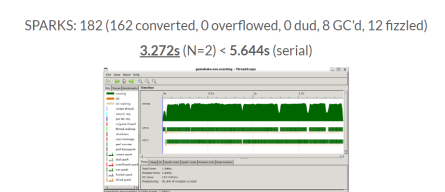

Figure 1: Threadscope with N=2 Threads

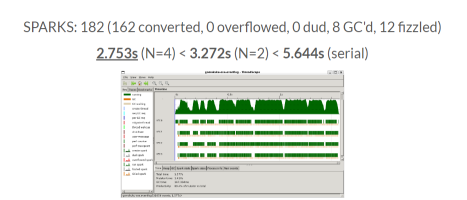

Figure 2: Threadscope with N=4 Threads

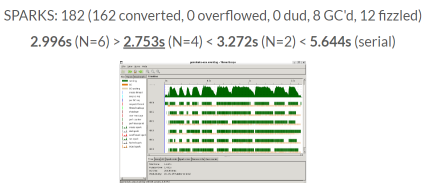

Figure 3: Threadscope with N=6 Threads

Figure 1 shows that using two threads does indeed increase the speed of the program, but it doesn't double the speed. As can be seen in Figure 2, increasing from two to four threads increases the speed a little more, but this trend is not linear. By the time we have six threads in Figure 3, the overhead of parallelism is hurting more than it helps. Threads are often left waiting. Amdahl's Law is upheld.

#### 5 Tests

I ran some unit tests on various board states to ensure that my heuristic worked for lines ranging from 2 to 5, increasing in points. Importantly, Gomoku has the overline rule, where lines longer than 5 actually do not win the game and are worth 0 points. Thus, one of my tests confirmed my heuristic accounted for overlines even as it could successfully process shorter lines. I also ran tests to ensure that the children of a node in the game tree was correct, and that parallelizing the serial version of my code did not alter the output. It would be truly surprising if the latter test failed because Haskell's powerful functional purity guarantees that introducing parallelism should have no side effects.

### 6 Conclusion

My program's speed in its serial mode comes from data structures tailored for the domain of Gomoku, particularly the various sets, which I was able to profitably use to cheaply determine the legality of moves and also cheaply compute heuristics within the minimax algorithm.

Finally, Amdahl's Law rears its head within this project, empirically showing that parallelism is not a silver bullet. Because we can only parallelize a fraction of our code, increasing threads has no impact on the serial portion, which is really the bulk of the computation overall. This is why parallelizing had an unfortunately sublinear effect on performance.

### 7 Source Code

The following code was compiled/built with all warnings switched on. For further instructions, download the code and carefully follow the instructions in the README file.

The Main.hs file is as follows:

```
1 module Main (main) where
2
3 import Lib
4
5 main :: IO ()
 main = gomokuMain
```
The Lib.hs file, referenced by the Main and Spec modules, is as follows:

```
1 {-# LANGUAGE BangPatterns # -}
2 {-# LANGUAGE PackageImports # -}
3
4 module Lib
5 (
6 -- app
7 gomokuMain
8 -- testing
9 , Element (Empty, Black, White)
10 , Board
11 , showBoard
12 , getChildren
13 , initializeBoard
14 , move
15 , isTerminal
16 , heuristic
17 , scoreLine2
18 , scoreLine3
19 , scoreLine4
20 , scoreLine5
21 , loopSerial
22 , loopPar
23 ) where
24
25 import Data . List ( sortBy )
26 import Data . Maybe
27 import qualified Data . HashSet as HSet
28 import qualified Data . Matrix as M
29 import Control . Parallel . Strategies
30 import Control . DeepSeq
31 import System . Environment ( getArgs )
32 import System . Exit ( die )
33
34 addTuple :: (Int, Int) -> (Int, Int) -> (Int, Int)
35 addTuple (a, b) (c, d) = (a + c, b + d)
36
37 multTuple :: Int \rightarrow (Int, Int) \rightarrow (Int, Int)
38 multTuple s (a, b) = (a*s, b*s)39
40 generateNeighbors :: HSet.HashSet (Int, Int) -> Int -> (Int, Int)
     -> HSet.HashSet (Int, Int)
41 generateNeighbors availableSpaces amount position = HSet . filter ( '
      HSet . member ' availableSpaces ) possibleNeighbors
42 where possibleNeighbors = HSet . fromList $ map ( addTuple position )
       directions ++
43 map ( addTuple position
      . multTuple amount) directions
44 directions = [(-1, 0), (1, 0), (0, -1), (0, 1), (-1, 1),(1, -1), (-1, -1), (1, 1)]45
46 data Element = Empty | Black | White deriving (Enum , Show , Eq)
47
48 toElement :: Int -> Element
49 toElement i = toEnum i :: Element
50
51 type StonePosition = (Int , Int )
52 type StoneSet = HSet . HashSet StonePosition
```

```
53 type Matrix = M. Matrix Int
54
55 data Move = Move
56 { moveColor :: Element
57 , movePosition :: StonePosition
58 }
59
60 data Board = Board
61 { matrix :: Matrix
62 , blackStones :: StoneSet
63 , whiteStones :: StoneSet
64 , stones :: StoneSet
65 , mostRecentMove :: Move
66 }
67
68 instance NFData Board where
69 rnf b = b 'seq ' ()
70
71 showBoard :: Board -> Matrix
72 showBoard = matrix
73
74 isWithinBounds :: (Int, Int) -> Bool
75 isWithinBounds (a, b) = a >= 0 && a <= 8 && b >= 0 && b <= 8
76
77 isAvailable :: Board -> StonePosition -> Bool
78 isAvailable board position = ( not $ HSet . member position $ stones
      board) && isWithinBounds position
79
80 move :: Board \rightarrow Element \rightarrow (Int, Int) \rightarrow Board
81 move board color pos@(x, y) = Board m' b' w' s' (Move color pos)
82 where i = fromEnum color
83 m = matrix board
84 b = blackStones board
85 w = whiteStones board
86 s = stones board
87 m' = M.setElem i (x+1, y+1) m
88 s' = HSet.insert pos s
89 b' = if color == Black then HSet . insert pos b else b
90 w' = if color == White then HSet . insert pos w else w
91
92 initializeBoard :: (Int, Int) -> Board
93 initializeBoard = move (Board m b w s startMove) Black
94 where b = HSet.fromList []
95 w = HSet . fromList []
96 s = HSet.fromList []
97 m = M.fromList 15 15 (repeat 0)
98 startMove = Move Empty (-1, -1)99
100 getStoneChildren :: Board -> StonePosition -> HSet.HashSet (Int,
      Int )
101 getStoneChildren board position = HSet.filter (isAvailable board) $
        generateNeighbors allSpaces 1 position
102 where allSpaces = HSet . fromList allPositions
103 allPositions = [(i, j) | i \leftarrow [0..8], j \leftarrow [0..8]]104
105 childUnion :: [HSet.HashSet (Int, Int)] -> HSet.HashSet (Int, Int)
106 childUnion [] = HSet . fromList []
```

```
107 childUnion (x:xs) = foldr HSet.union x xs
108
109 getChildren :: Board -> Element -> [Board]
110 getChildren board color = map (move board color) newPositions
111 where setList b = map ( getStoneChildren b) $ HSet . toList $ stones
       b
112 newPositions = HSet . toList $ childUnion $ setList board
113
114 get :: Matrix -> (Int, Int) -> Maybe Int
115 get m (x, y) = M.\text{safeGet } (x+1) (y+1) m116
117 oppositeColor :: Element -> Element
118 oppositeColor color = if color == Black then White else Black
119
120 goInDirHelper :: Matrix \rightarrow [Int] \rightarrow (Int, Int) \rightarrow (Int, Int) \rightarrowElement -> [ Int ]
121 goInDirHelper m l pos dir color
122 | stop = r : l
123 | stopBorder = l
124 | otherwise = goInDirHelper m (r : 1) (addTuple pos dir) dir
      color
125 where stop = r == fromEnum (oppositeColor color) || r == 0
126 stopBorder = r == -1127 r = fromMaybe (-1) $ get m pos
128
129 goInDir :: M. Matrix Int -> (Int, Int) -> (Int, Int) -> Element -> [
      Element ]
130 goInDir m pos dir color = map toElement $ init (goInDirHelper m []
      pos ( multTuple ( -1) dir ) color ) ++ reverse ( goInDirHelper m []
       pos dir color )
131
132 scoreLine2 :: Element -> [Element] -> Int
133 scoreLine2 color line
134 | length line == 3 = helper3 line
135 | length line == 4 = helper4 line
136 | otherwise = 0
137 where helper3 l
138 | l == [Empty, color, color] || l == [color, color,
       Empty] = 50139 | otherwise = 0
140
141 helper4 l
142 | 1 == [Empty, color, color, Empty] = 100
143 | l == [Empty, color, color, oppositeColor color] | |
144 1 = [oppositeColor color, color, Empty] = 50145 b otherwise = 0
146
147 scoreLine3 :: Element -> [Element] -> Int
148 scoreLine3 color line
149 | length line == 4 = helper4 line
150 | length line == 5 = helper5 line
151 | otherwise = 0
152 where helper4 l
153 | l = [Empty, color, color, color] | | l == [color,color, color, Empty] = 250154 | otherwise = 0
155
```

```
156 helper5 l
157 | l == [Empty, color, color, color, Empty] = 500
158 | l == [Empty, color, color, color, oppositeColor color
      ] ||
159 159 1 == [oppositeColor color, color, color, color, Empty
      ] = 250160 | otherwise = 0
161
162 scoreLine4 :: Element -> [Element] -> Int
163 scoreLine4 color line
164 | length line == 5 = helper5 line
165 | length line == 6 = helper6 line
166 | otherwise = 0
167 where helper5 l
168 | l == [Empty, color, color, color, color] || l == [
      color, color, color, color, Enpty] = <math>500000</math>169 | otherwise = 0
170
171 helper6 l
172 | 1 == [Empty, color, color, color, color, Empty] =
      1000000
173 | l == [Empty, color, color, color, color, color,
      oppositeColor color] ||
174 174 1 == [oppositeColor color, color, color, color, color
      , Empty ] = 500000
175 b otherwise = 0
176
177 scoreLine5 :: Element -> [Element] -> Int
178 scoreLine5 color line
179 | length line >= 5 && length line \leq 7 = helper line
180 | otherwise = 0
181 where helper [] = 0182 helper [_] = 0
183 helper [_, _] = 0
184 helper [-, -,-] = 0185 helper [-, -, -, -] = 0186 helper l@(a:b:c:d:e:_<sup>1</sup>)187 | [a, b, c, d, e] == [color, color, color, color, color
      1 = 10000000000188 | otherwise = scoreLine5 color (tail 1)
189
190 halfDirections :: [(Int, Int)]
191 halfDirections = [(1, 0), (0, 1), (1, 1), (1, -1)]192
193 reduce :: [Int] -> [Int] -> [Int] -> [Int] -> Int
194 reduce two three four five = ((sum two) 'div' 2) + ((sum three) 'div' 3) + ((sum four) 'div' 4) + ((sum five) 'div' 5)195
196 heuristic :: Board -> Bool -> Int
197 heuristic board isSerial = 2* blackCount - whiteCount
198 where m = matrix board
199 colorLine ( pos , dir ) = goInDir m pos dir
200
_{201} blackLines = [colorLine (pos, dir) Black | pos <- <code>HSet.</code>
       toList $ blackStones board , dir <- halfDirections ]
202 black2Serial = map ( scoreLine2 Black ) blackLines
203 black3Serial = map ( scoreLine3 Black ) blackLines
```

```
204 black4Serial = map ( scoreLine4 Black ) blackLines
205 black5Serial = map ( scoreLine5 Black ) blackLines
206
207 black2Par = parMap (rpar . force) (scoreLine2 Black)
      blackLines
208 black3Par = parMap (rpar . force) (scoreLine3 Black)
      blackLines
209 black4Par = parMap (rpar . force) (scoreLine4 Black)
      blackLines
210 black5Par = parMap (rpar . force) (scoreLine5 Black)
      blackLines
211
212 blackCount = if isSerial
213 then reduce black2Serial black3Serial
      black4Serial black5Serial
214 else reduce black2Par black3Par black4Par
      black5Par
215
216 whiteLines = [ colorLine ( pos , dir ) White | pos <- HSet .
      toList $ whiteStones board, dir <- halfDirections]
217
218 white2Serial = map (scoreLine2 White) whiteLines
219 white3Serial = map (scoreLine3 White) whiteLines
220 white4Serial = map (scoreLine4 White) whiteLines
221 white5Serial = map (scoreLine5 White) whiteLines
222
223 white2Par = parMap (rpar . force) (scoreLine2 White)
      whiteLines
224 white3Par = parMap (rpar . force) (scoreLine3 White)
      whiteLines
225 white4Par = parMap (rpar . force) (scoreLine4 White)
      whiteLines
226 white5Par = parMap (rpar . force) (scoreLine5 White)
      whiteLines
227
228 whiteCount = if isSerial
229 then reduce white2Serial white3Serial
      white4Serial white5Serial
230 else reduce white2Par white3Par white4Par
      white5Par
231
232 isTerminal :: Board -> Bool
233 isTerminal board = elem 10000000000 $ map (scoreLine5 color)
      colorLines
234 where m = matrix board
235 r = mostRecentMove board236 (p, color) = (movePosition r, moveColor r)
237 colorLine ( pos , dir ) = goInDir m pos dir
238 colorLines = [colorLine (p, dir) color | dir < -halfDirections ]
239
240 infinity :: Int
241 infinity = maxBound :: Int
242
243 -- Inspired by the "star lines" of http://www.cs.columbia.edu/"
      sedwards / classes /2021/4995 - fall / reports / Gomokururu . pdf
244 recentMoveHeuristic :: Board -> Int
```

```
245 recentMoveHeuristic board = colorCount
246 where m = matrix board
247 r = mostRecentMove board
248 (p, color) = (movePosition r, moveColor r)
249 colorLine ( pos , dir ) = goInDir m pos dir
250 colorLines = [colorLine (p, dir) color | dir <-
      halfDirections ]
251 color2 = map ( scoreLine2 color ) colorLines
252 color3 = map ( scoreLine3 color ) colorLines
253 color4 = map (scoreLine4 color) colorLines
254 color5 = map ( scoreLine5 color ) colorLines
255 colorCount = reduce color2 color3 color4 color5
256
257 orderMoves :: Bool -> [Board] -> [Board]
258 orderMoves isSerial moves = result
259 where hmoves = zip heuristics moves
260 sortedMoves = sortBy compareHeuristic hmoves
261 compareHeuristic (ha, _) (hb, _)
262 | ha > hb = LT
263 | otherwise = GT
264 extractMoves (\_ , m) = m265 heuristics = if isSerial
266 then map recentMoveHeuristic moves
267 else parMap ( rpar . force )
      recentMoveHeuristic moves
268 result = if isSerial
269 then map extractMoves sortedMoves
270 else parMap ( rpar . force ) extractMoves
      sortedMoves
271
272 minimax :: Board \rightarrow Int \rightarrow Int \rightarrow Int \rightarrow Element \rightarrow Bool \rightarrow (Int,
      Board )
273 minimax board depth alpha beta color isSerial
274 | depth == 0 || isTerminal board = (h, board)
275 | color == Black = playBlack (- infinity ) board alpha beta
      children
276 | otherwise = playWhite infinity board alpha beta children
277 where children = orderMoves isSerial $ getChildren board color
278 h = heuristic board isSerial
279
280 playBlack maxValue maxChild \Box \Box = (maxValue, maxChild)
281 playBlack maxValue maxChild a b (c: cs) =
282 let ( pvalue , _) = minimax c ( depth -1) a b White
      isSerial
283 comparison = pvalue > maxValue
284 ( maxValue ', maxChild ') = if comparison then ( pvalue
      , c) else ( maxValue , maxChild )
285 a ' = max a maxValue '
286 in if maxValue >= b
287 then (maxValue', maxChild') -- break loop
288 else playBlack maxValue ' maxChild ' a ' b cs --
      continue loop
289
290 playWhite minValue minChild \Box \Box = (minValue, minChild)
291 playWhite minValue minChild a b (c: cs) =
292 let (pvalue, ) = minimax c (depth-1) a b Black
      isSerial
```

```
293 comparison = pvalue < minValue
294 ( minValue ', minChild ') = if comparison then ( pvalue
       , c) else (minValue, minChild)
295 b' = min b minValue'
296 in if minValue \leq a297 then (minValue', minChild') -- break loop
298 else playWhite minValue' minChild' a b' cs --
      continue loop
299
300 chooseMove :: Element \rightarrow [(Int, Board)] \rightarrow (Int, Board)
301 chooseMove color moves = if color == Black then last sortedMoves
      else head sortedMoves
302 where sortedMoves = sortBy compareHeuristic moves
303 compareHeuristic (ha, _2) (hb, _2)
304 | ha > hb = GT
305 | otherwise = LT
306
307 parmapMinimax :: Int -> Board -> Element -> [(Int, Board)]
308 parmapMinimax depth board color
309 | depth == 0 = parMap (rpar . force) play children
310 -- playP was used during debugging, but I found that partial
       parallelization beyond one level didn 't help
311 | otherwise = parMap (rpar . force) playP children
312 where children = getChildren board color
313 play child = ( fst $ minimax child 4 ( - infinity ) infinity (
       oppositeColor color) True, child)
314 -- playP was used during debugging, but I found that
       partial parallelization beyond one level didn 't help
315 playP child = ( fst $ chooseMove color $ parmapMinimax (
       depth-1) child $ oppositeColor color, child)
316
317 mapMinimax :: Board -> Element -> [(Int, Board)]318 mapMinimax board color = map play children
319 where children = getChildren board color
320 play child = ( fst $ minimax child 4 ( - infinity ) infinity (
       oppositeColor color) True, child)
321
322 loopNoMap :: Board -> Element -> Int -> [Board] -> [Board]
323 loopNoMap board color n boards
324 | n == 0 = reverse boards
325 | otherwise = loopNoMap next (oppositeColor color) (n-1) (next
       : boards )
326 where next = snd $ minimax board 5 ( - infinity ) infinity color
       True
327
328 loopSerial :: Board -> Element -> Int -> [Board] -> [Board]
329 loopSerial board color n boards
330 | n == 0 = reverse boards
331 | otherwise = loopSerial next ( oppositeColor color ) (n -1) ( next
       : boards )
332 where next = snd $ chooseMove color $ mapMinimax board color
333
334 loopPar :: Board -> Element -> Int -> [Board] -> [Board]
335 loopPar board color n boards
336 | n == 0 = reverse boards
337 | otherwise = loopPar next (oppositeColor color) (n-1) (next :
      boards )
```

```
338 where next = snd $ chooseMove color $ parmapMinimax 0 board color
339
340 gomokuMain :: IO ()
341 gomokuMain = do
342 putStrLn " BEGIN GAME "
343
344 let startStone = (7, 7)345 let board = initializeBoard startStone
346
347 args <- getArgs
348 if length args /= 1
349 then do die $ "Usage: stack exec gomokuku-exe <argument>\n<
      argument > may be serial, parallel, or no-map"
350 else if head args == " serial "
351 then do
352 putStrLn " SERIAL "
353 let solutions = loopSerial board White 10 []
354 mapM_ putStrLn $ map ( show . (' heuristic ' True ))
      solutions
355 mapM_ print $ map showBoard solutions
356 else if head args == " parallel "
357 then do
358 putStrLn " PARALLEL "
359 let solutions = loopPar board White 10 []
360 mapM_ putStrLn $ map ( show . (' heuristic ' True ))
      solutions
361 mapM_ print $ map showBoard solutions
362 else do
363 putStrLn "NO MAP "
364 let solutions = loopNoMap board White 10 []
365 mapM_ putStrLn $ map ( show . (' heuristic ' True )) solutions
366 mapM_ print $ map showBoard solutions
 1 import Lib
 2
 3 initialBoard :: Board
 4 initialBoard = initializeBoard (7, 7)5
 6 evaluateTest :: String -> Bool -> IO ()
 7 evaluateTest testName test = if test then putStrLn $ " Test {" ++
      testName ++ "} passed ." else putStrLn $ " Test {" ++ testName ++
       "} failed ."
 8
 9 testGetChildren :: Bool
10 testGetChildren = (length $ getChildren initialBoard White) == 8
11
12 testOverline :: Bool
13 testOverline = (('heuristic' True) $ (move (move (move (move (move
      initialBoard Black (7, 8)) Black (7, 9)) Black (7, 10)) Black
      (7, 11) Black (7, 12)) == 0
14
15 testScore2 :: Bool
16 testScore2 = (('heuristic' True) $ (move initialBoard Black (7, 8))
      ) == 200
17
18 testScore3 :: Bool
19 testScore3 = (( ' heuristic ' True) $ (move (move initialBoard Black) )(7, 8)) Black (7, 9)) == 1000
```

```
21 testScore4 :: Bool
22 testScore4 = (('heuristic' True) \frac{1}{2} (move (move initialBoard
      Black (7, 8)) Black (7, 9)) Black (7, 10))) == 2000000
23
24 testScore5 :: Bool
25 testScore5 = (('heuristic' True) $ (move (move (move (move
      initialBoard Black (7, 8)) Black (7, 9)) Black (7, 10)) Black
      (7, 11)) = 20000000000026
27 testIsTerminal :: Bool
28 testIsTerminal = isTerminal $ (move (move (move (move initialBoard
      Black (7, 8)) Black (7, 9)) Black (7, 10)) Black (7, 11))
29
30 testParSerialMatch :: Bool
31 testParSerialMatch = (map showBoard $ serialSolutions) == (map
     showBoard $ parallelSolutions )
32 where serialSolutions = loopSerial initialBoard White 10 []
33 parallelSolutions = loopPar initialBoard White 10 []
34
35 main :: IO ()
36 main = do
37 putStrLn "BEGIN TESTING"
38 evaluateTest " Get Children of Board " testGetChildren -- initial
      board should have eight children
39 evaluateTest " Overline " testOverline -- lines with length
      greater than 5 actually have a heuristic of 0
40 evaluateTest " Score 2" testScore2
41 evaluateTest " Score 3" testScore3
42 evaluateTest " Score 4" testScore4
43 evaluateTest " Score 5" testScore5
44 evaluateTest " Termination " testIsTerminal
45 evaluateTest " Parallel = Serial Output " testParSerialMatch
```
## 8 References

[1] <http://gomokuworld.com/gomoku/2>  $[2]$ https://www.theverge.com/2019/11/27/20985260/ai-go-alphago-lee-se-dol-retired-deepmind [3] [https://en.wikipedia.org/wiki/Alpha%E2%80%93beta\\_pruning#Pseudocode](https://en.wikipedia.org/wiki/Alpha%E2%80%93beta_pruning#Pseudocode) [4] [http://www.cs.columbia.edu/~sedwards/classes/2021/4995-fall/](http://www.cs.columbia.edu/~sedwards/classes/2021/4995-fall/reports/Gomokururu.pdf) [reports/Gomokururu.pdf](http://www.cs.columbia.edu/~sedwards/classes/2021/4995-fall/reports/Gomokururu.pdf) [5] <https://wiki.haskell.org/ThreadScope> [6] <https://huggingface.co/spaces/stabilityai/stable-diffusion>

# 9 Project Mascot

Generated courtesy of Stability AI's Stable Diffusion 2 [6]:

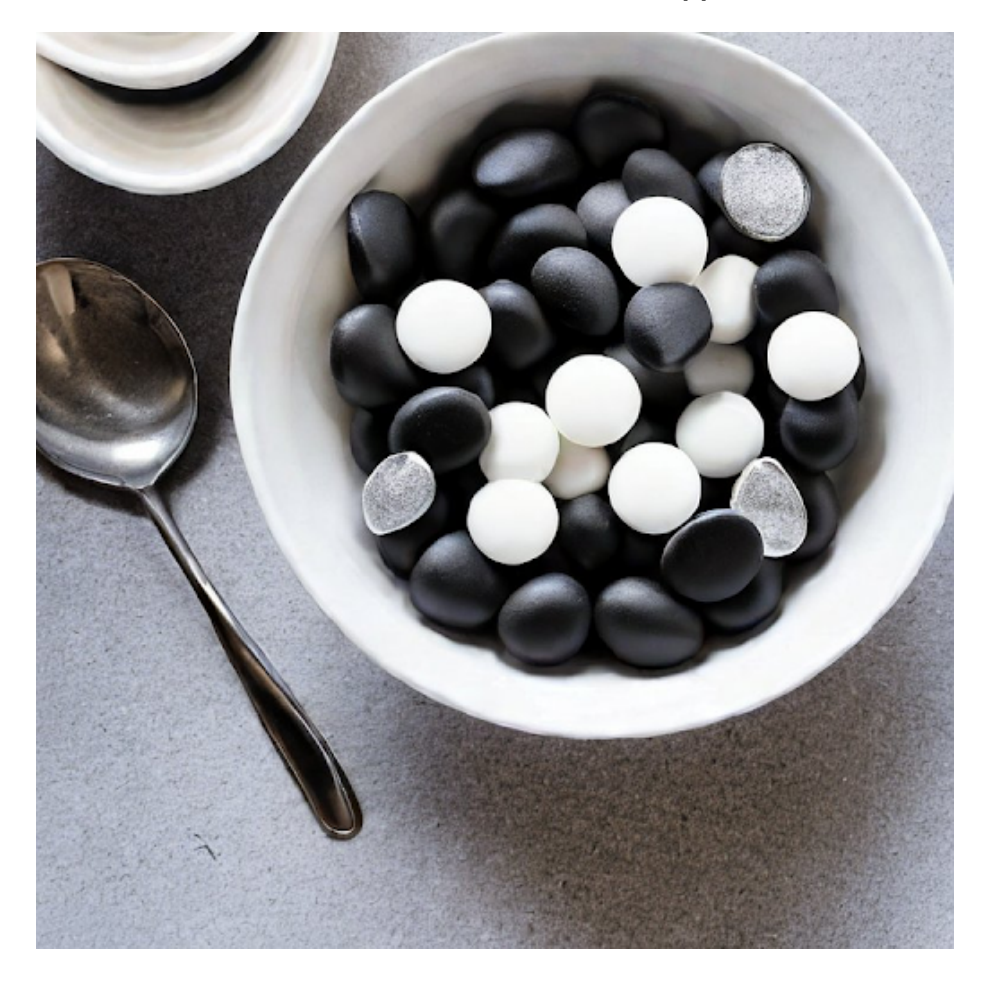

Figure 4: The meaning of "Gomokuku for Koko Puffs" translated into pixels. Determining the true prompt that generated this image is left as an exercise for the reader.